# **Module 6: Planning Indexes**

## **Overview**

- **Introduction to Indexes**
- **Index Architecture**
- **How SQL Server Retrieves Stored Data**
- **How SQL Server Maintains Index and Heap Structures**
- **Deciding Which Columns to Index**

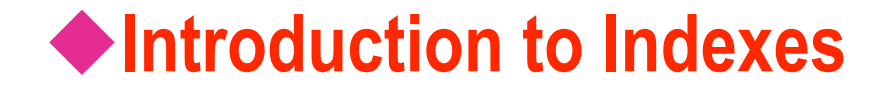

- **How SQL Server Stores and Accesses Data**
- **Whether to Create Indexes**

## **How SQL Server Stores and Accesses Data**

#### **How Data Is Stored**

- Rows are stored in data pages
- Heaps are a collection of data pages for a table
- **How Data Is Accessed** 
	- Scanning all data pages in a table
	- Using an index that points to data on a page

#### **Data Pages**

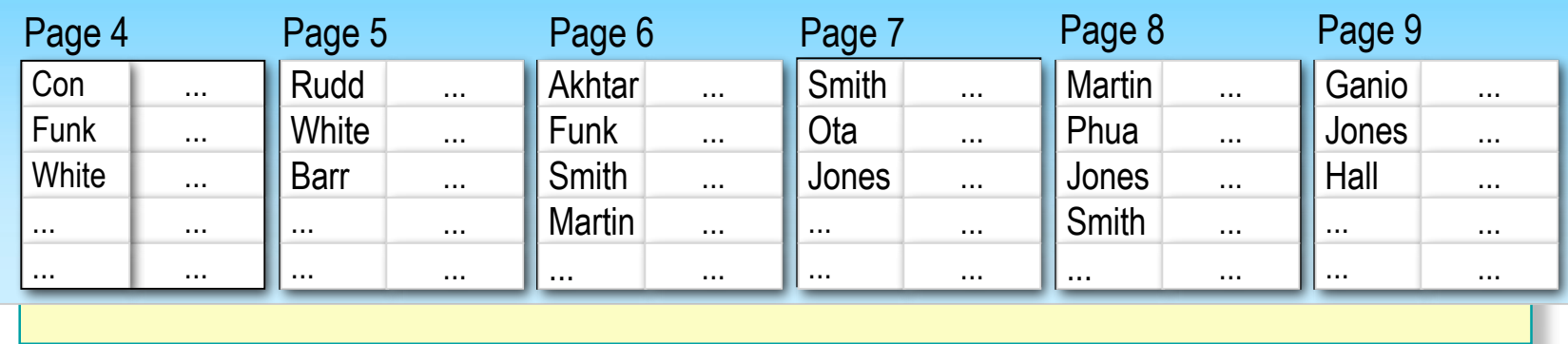

## **Whether to Create Indexes**

#### **Why to Create an Index**

- Speeds up data access
- Enforces uniqueness of rows

#### **Why Not to Create an Index**

- Consumes disk space
- Incurs overhead

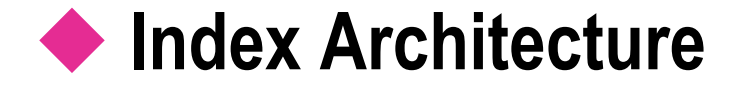

- **SQL Server Index Architecture**
- **Using Heaps**
- **Using Clustered Indexes**
- **Using Nonclustered Indexes**

### **Multimedia Presentation: SQL Server Index Architecture**

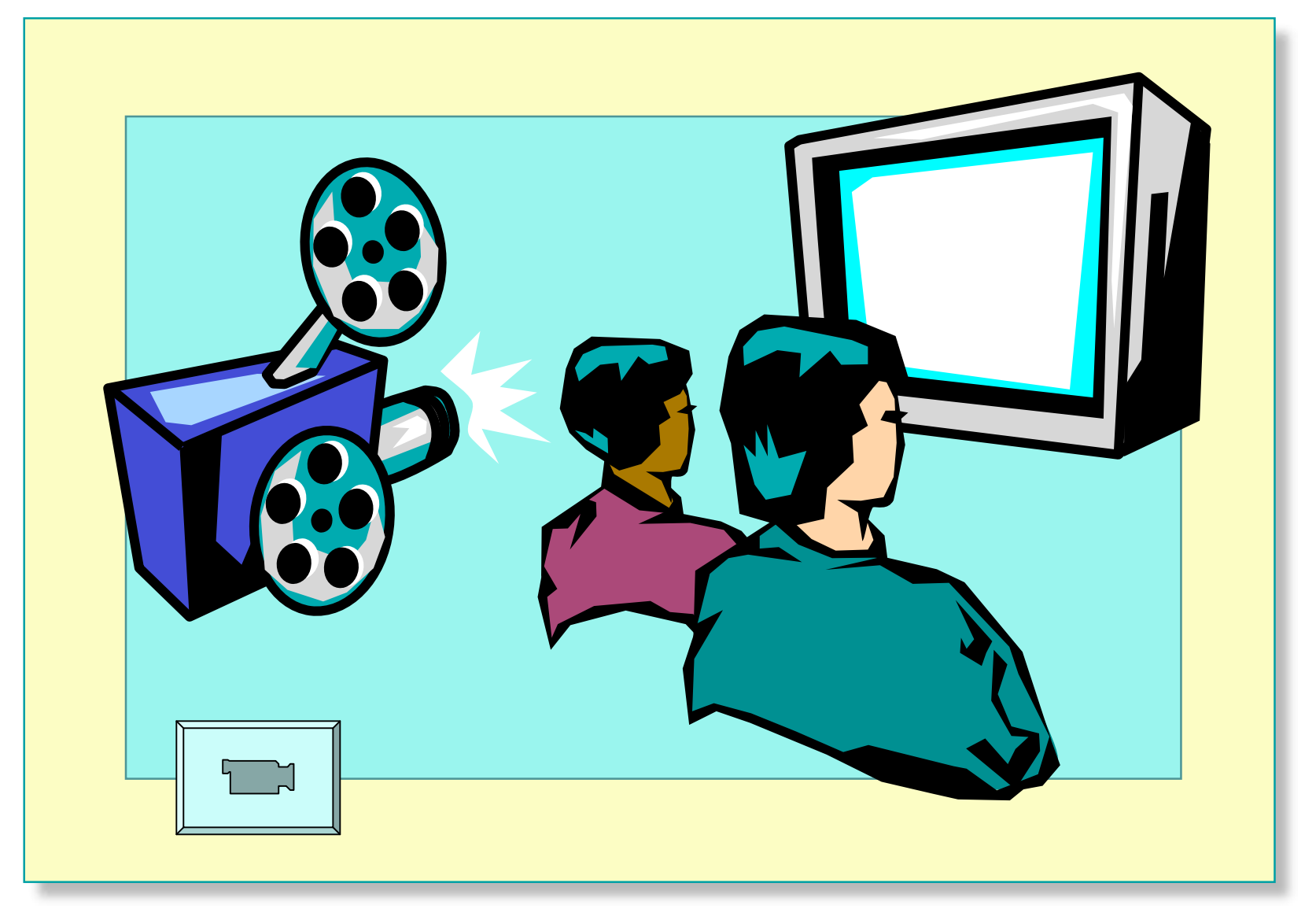

# **Using Heaps**

#### **SQL Server:**

- **Uses Index Allocation Map Pages That:**
	- Contain information on where the extents of a heap are stored
	- Navigate through the heap and find available space for new rows being inserted
	- Connect data pages
- **Reclaims Space for New Rows in the Heap When a Row Is Deleted**

## **Using Clustered Indexes**

- **Each Table Can Have Only One Clustered Index**
- **The Physical Row Order of the Table and the Order of Rows in the Index Are the Same**
- **Key Value Uniqueness Is Maintained Explicitly or Implicitly**

## **Using Nonclustered Indexes**

- **Nonclustered Indexes Are the SQL Server Default**
- **Existing Nonclustered Indexes Are Automatically Rebuilt When:**
	- An existing clustered index is dropped
	- A new clustered index is created
	- The DROP\_EXISTING option is used to change which columns define the clustered index

## ◆ How SQL Server Retrieves Stored Data

- **How SQL Server Uses the sysindexes Table**
- **Finding Rows Without Indexes**
- **Finding Rows in a Heap with a Nonclustered Index**
- **Finding Rows in a Clustered Index**
- **Finding Rows in a Clustered Index with a Nonclustered Index**

## **How SQL Server Uses the sysindexes Table**

#### **Describes the Indexes**

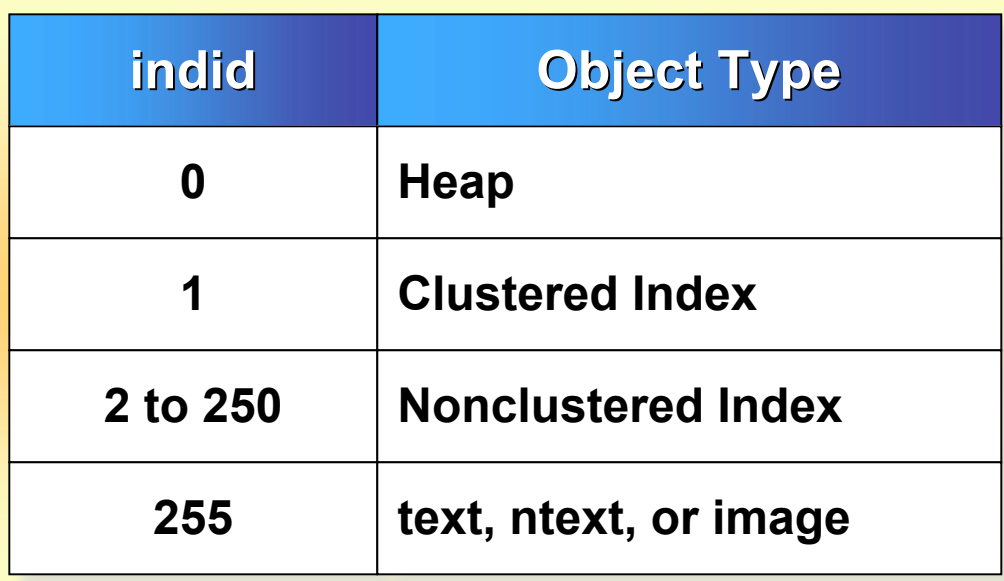

- **Location of IAM, First, and Root of Indexes**
- Number of Pages and Rows
- **Distribution of Data**

## **Finding Rows Without Indexes**

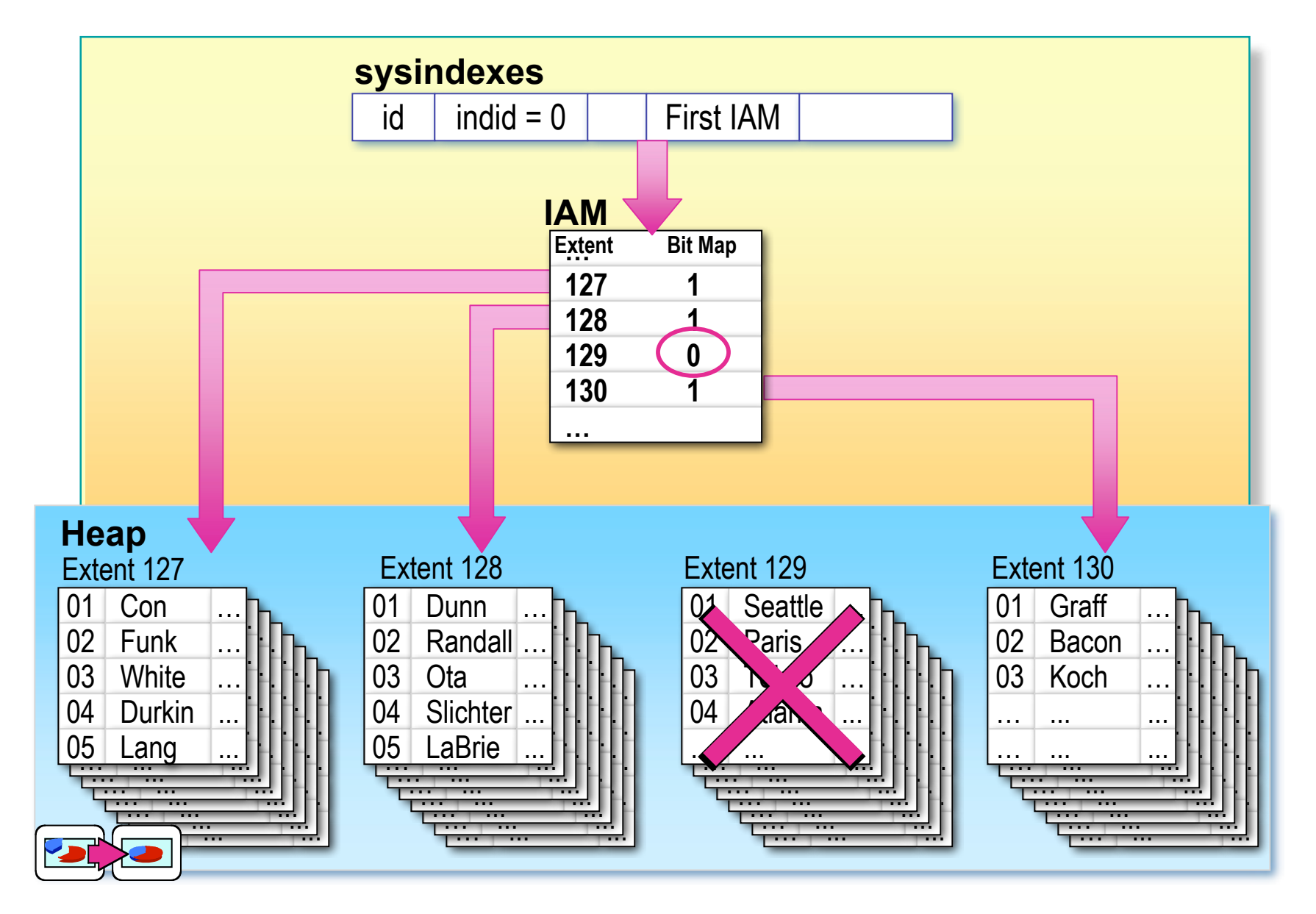

## **Finding Rows in a Heap with a Nonclustered Index**

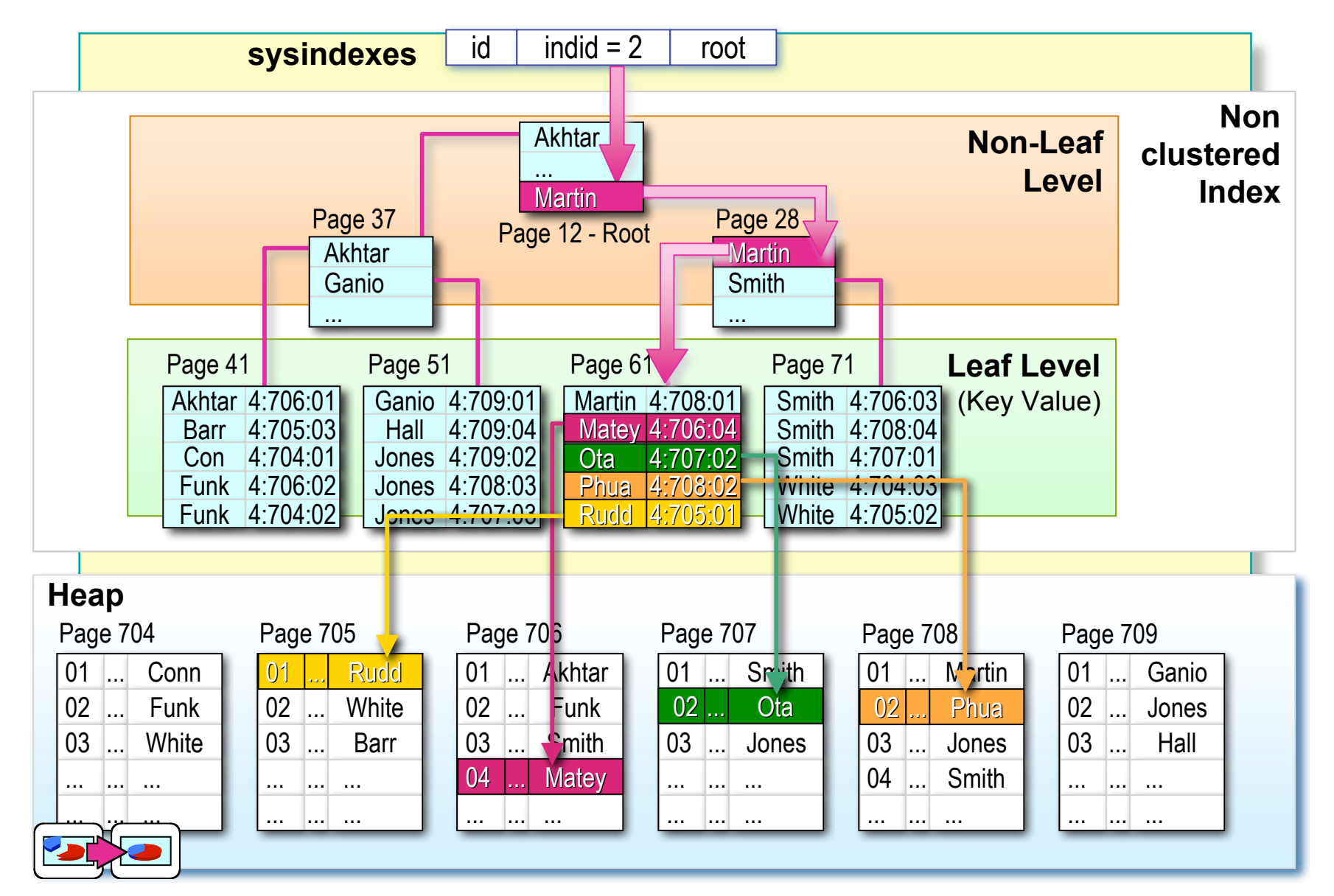

# **Finding Rows in a Clustered Index**

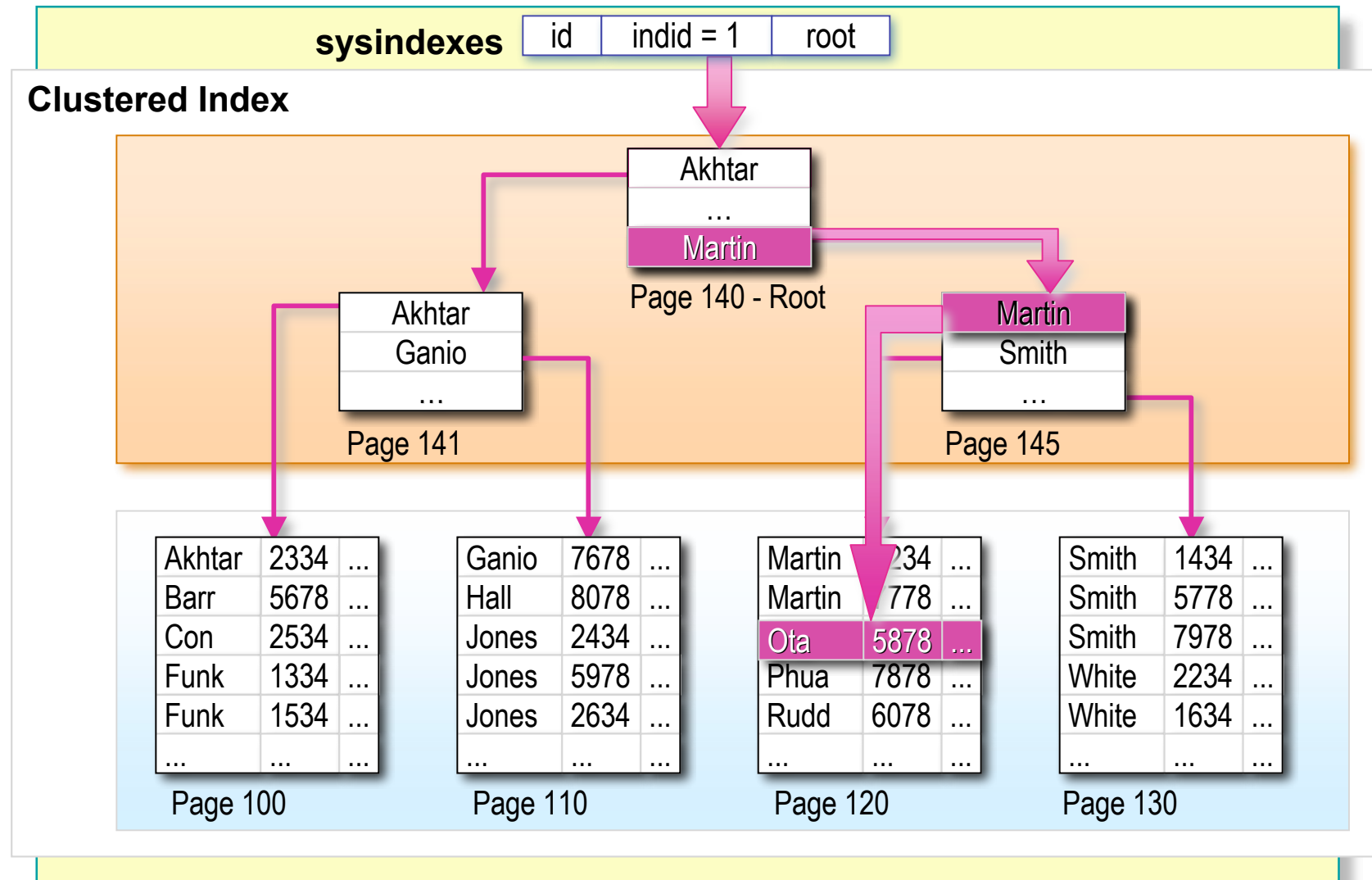

## **Finding Rows in a Clustered Index with a Nonclustered Index**

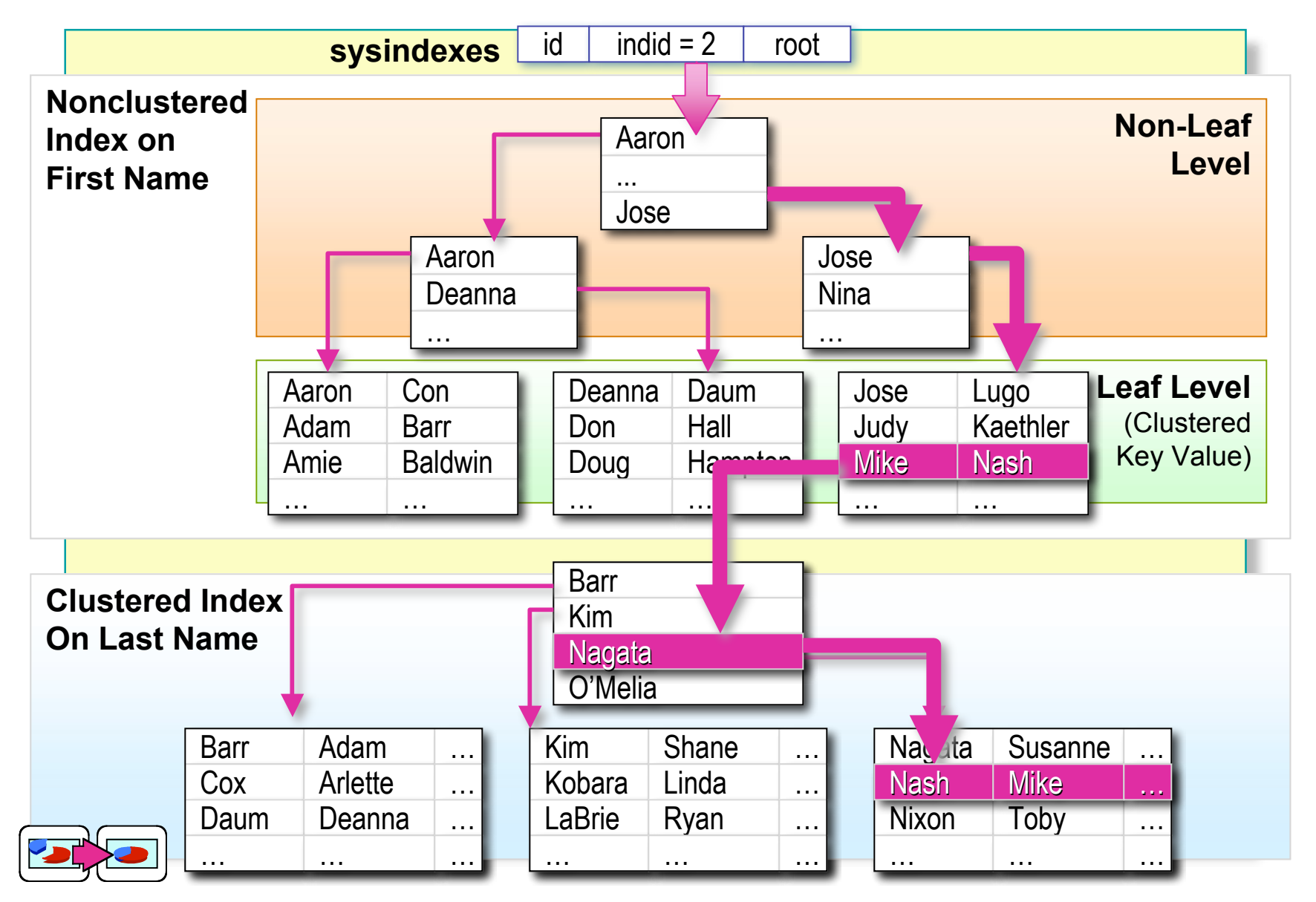

## ◆ How SQL Server Maintains Index and Heap **Structures**

- **Page Splits in an Index**
- **Forwarding Pointer in a Heap**
- **How SQL Server Updates Rows**
- **How SQL Server Deletes Rows**

## **Page Splits in an Index**

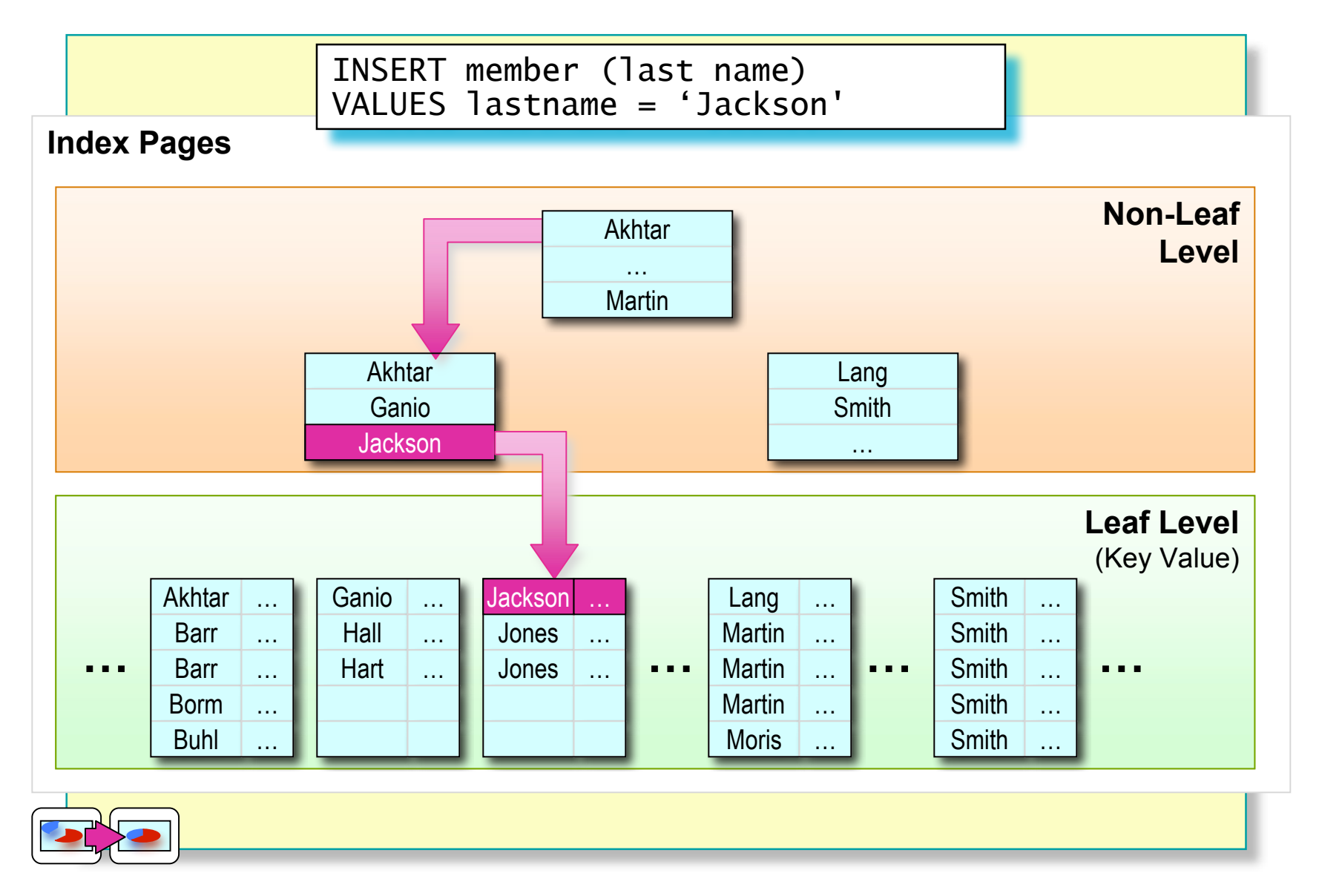

# **Forwarding Pointer in a Heap**

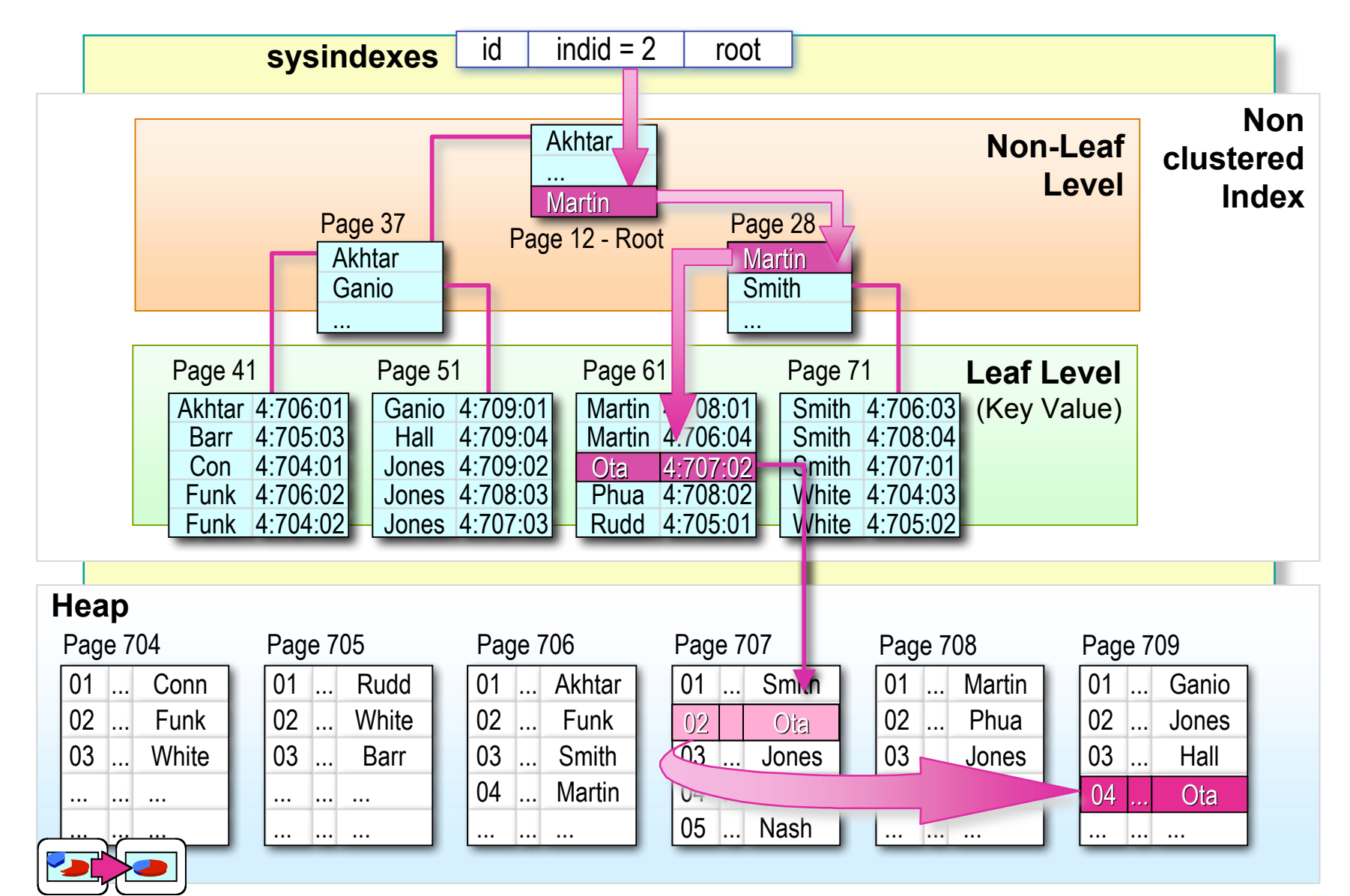

## **How SQL Server Updates Rows**

- **An Update Generally Does Not Cause a Row to Move**
- **An Update Can Be a Delete Followed by an Insert**
- Batch Updates Touch Each Index Only Once

## **How SQL Server Deletes Rows**

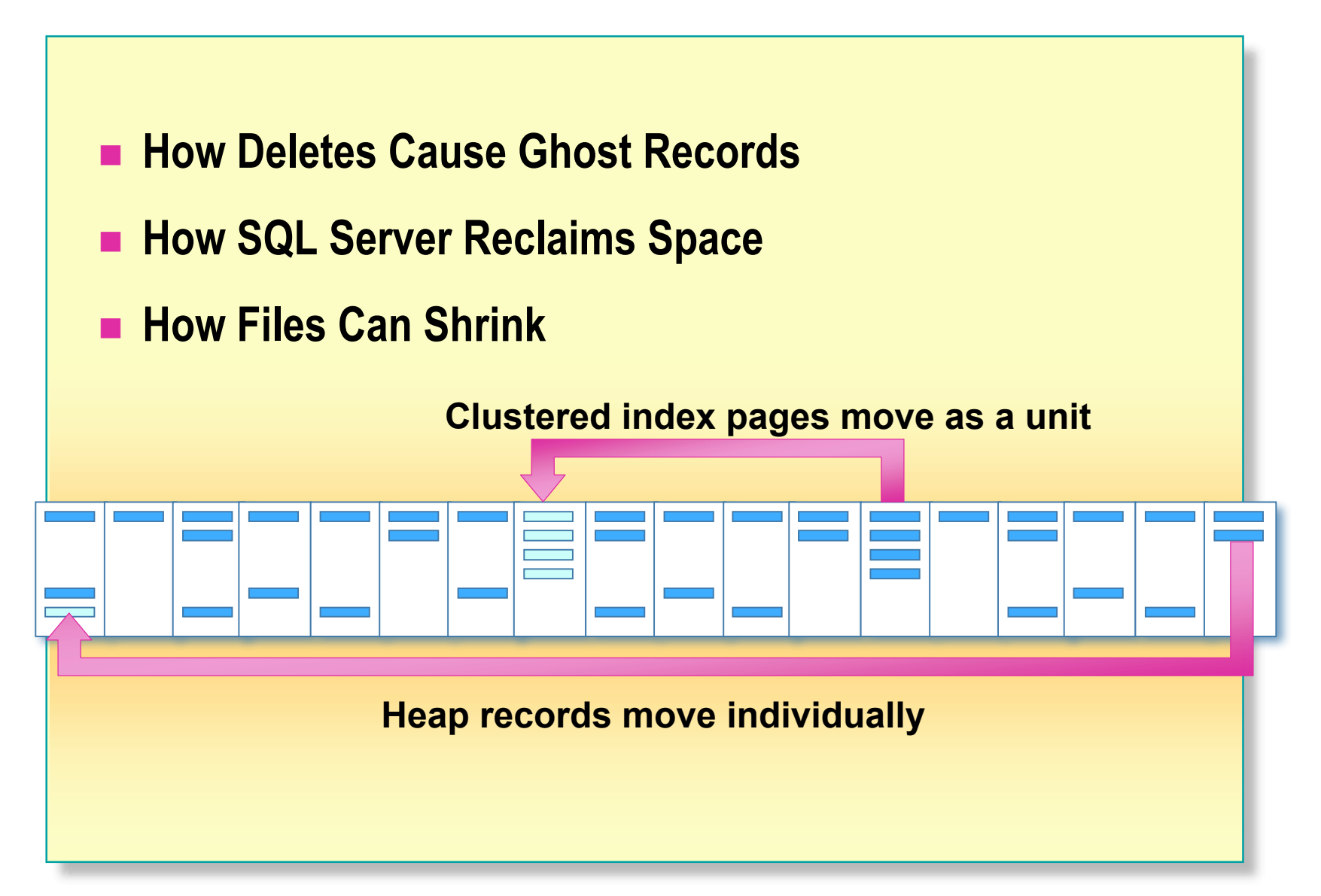

## **Deciding Which Columns to Index**

- **Understanding the Data**
- **Indexing Guidelines**
- **Choosing the Appropriate Clustered Index**
- **Example 1 Indexing to Support Queries**
- **Determining Selectivity**
- **Determining Density**
- **Determining Distribution of Data**

## **Understanding the Data**

- **Logical and Physical Design**
- **Data Characteristics**
- **How Data Is Used** 
	- The types of queries performed
	- The frequency of queries that are typically performed

# **Indexing Guidelines**

#### **Columns to Index**

- Primary and foreign keys
- Those frequently searched in ranges
- Those frequently accessed in sorted order
- Those frequently grouped together during aggregation
- **Columns Not to Index**
	- Those seldom referenced in queries
	- Those that contain few unique values
	- Those defined with **text**, **ntext**, or **image** data types

# **Choosing the Appropriate Clustered Index**

#### **Heavily Updated Tables**

- A clustered index with an identity column keeps updated pages in memory
- Sorting
	- A clustered index keeps the data pre-sorted
- **Column Length and Data Type**
	- Limit the number of columns
	- Reduce the number of characters
	- Use the smallest data type possible

# **Indexing to Support Queries**

#### **Using Search Arguments**

- **Writing Good Search Arguments**
	- Specify a WHERE clause in the query
	- Verify that the WHERE clause limits the number of rows
	- Verify that an expression exists for every table referenced in the query
	- Avoid using leading wildcards

# **Determining Selectivity**

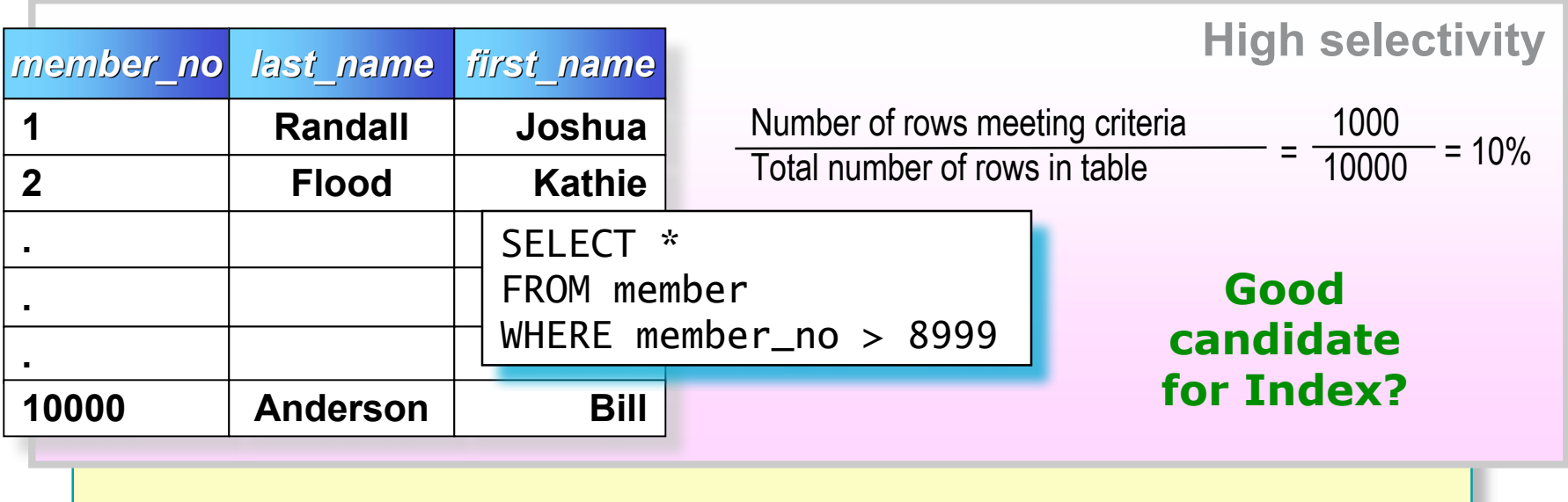

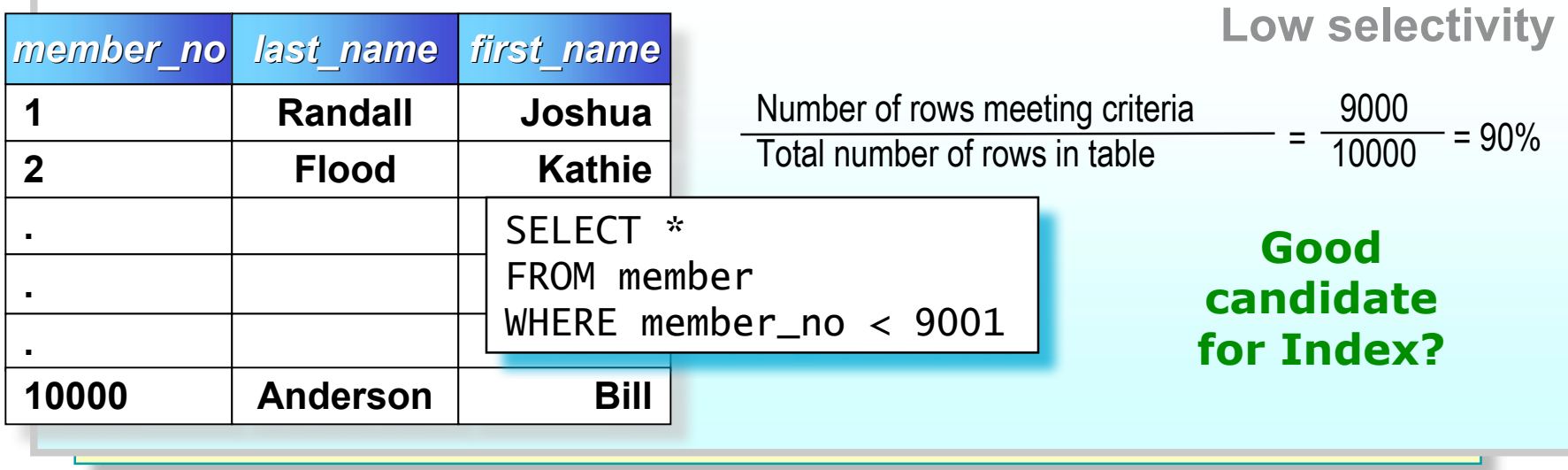

# **Determining Density**

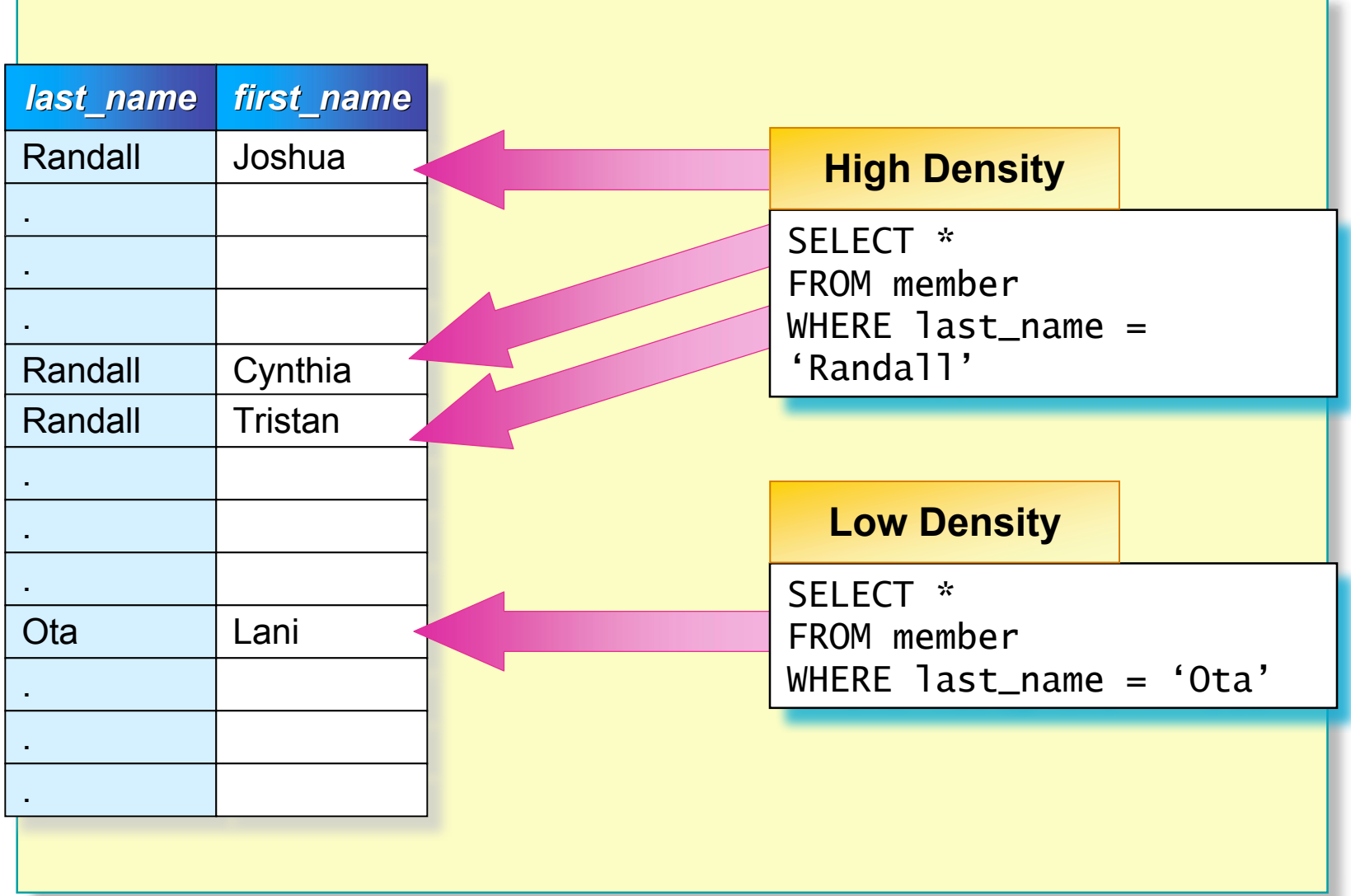

## **Determining Distribution of Data**

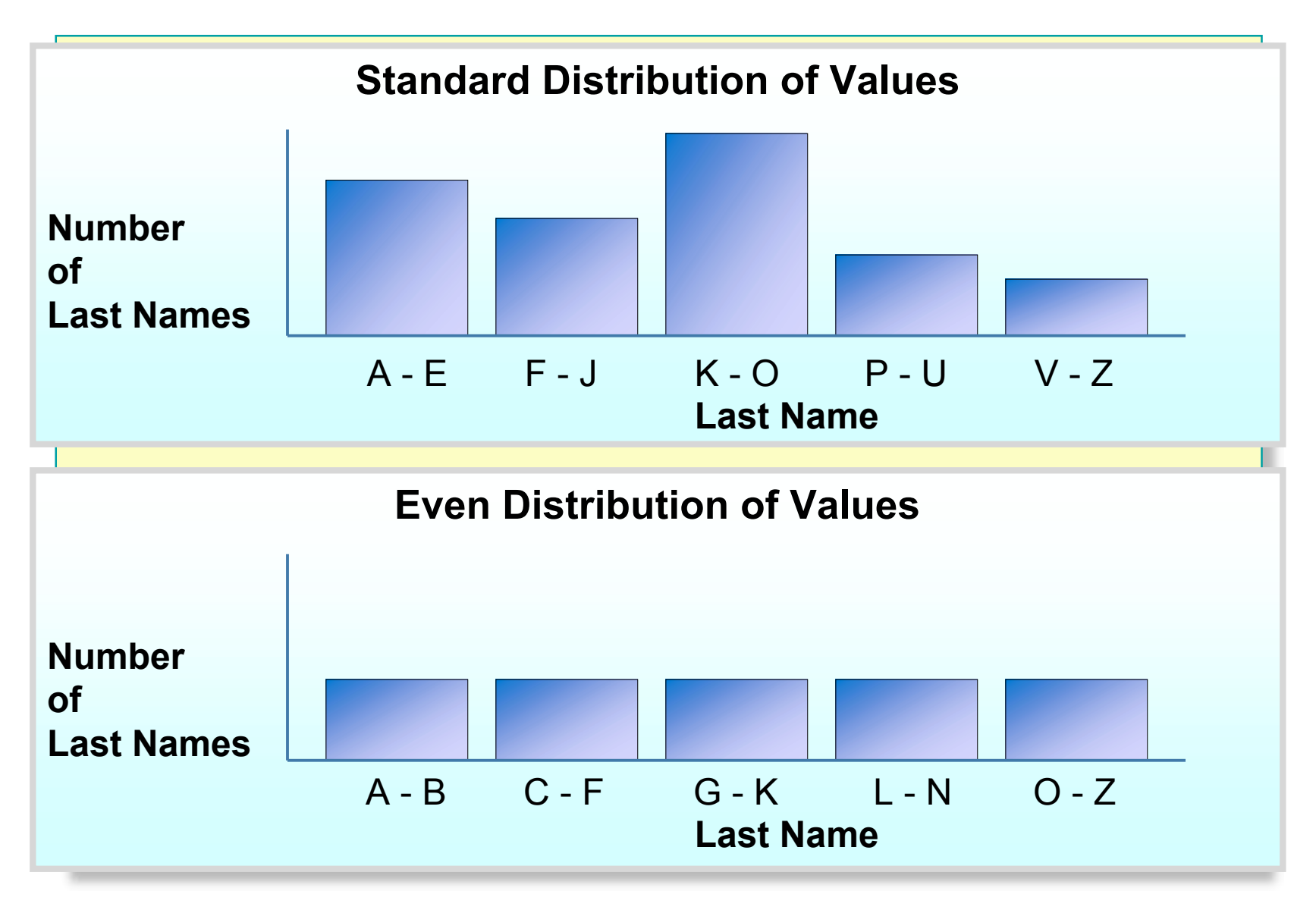

## **Recommended Practices**

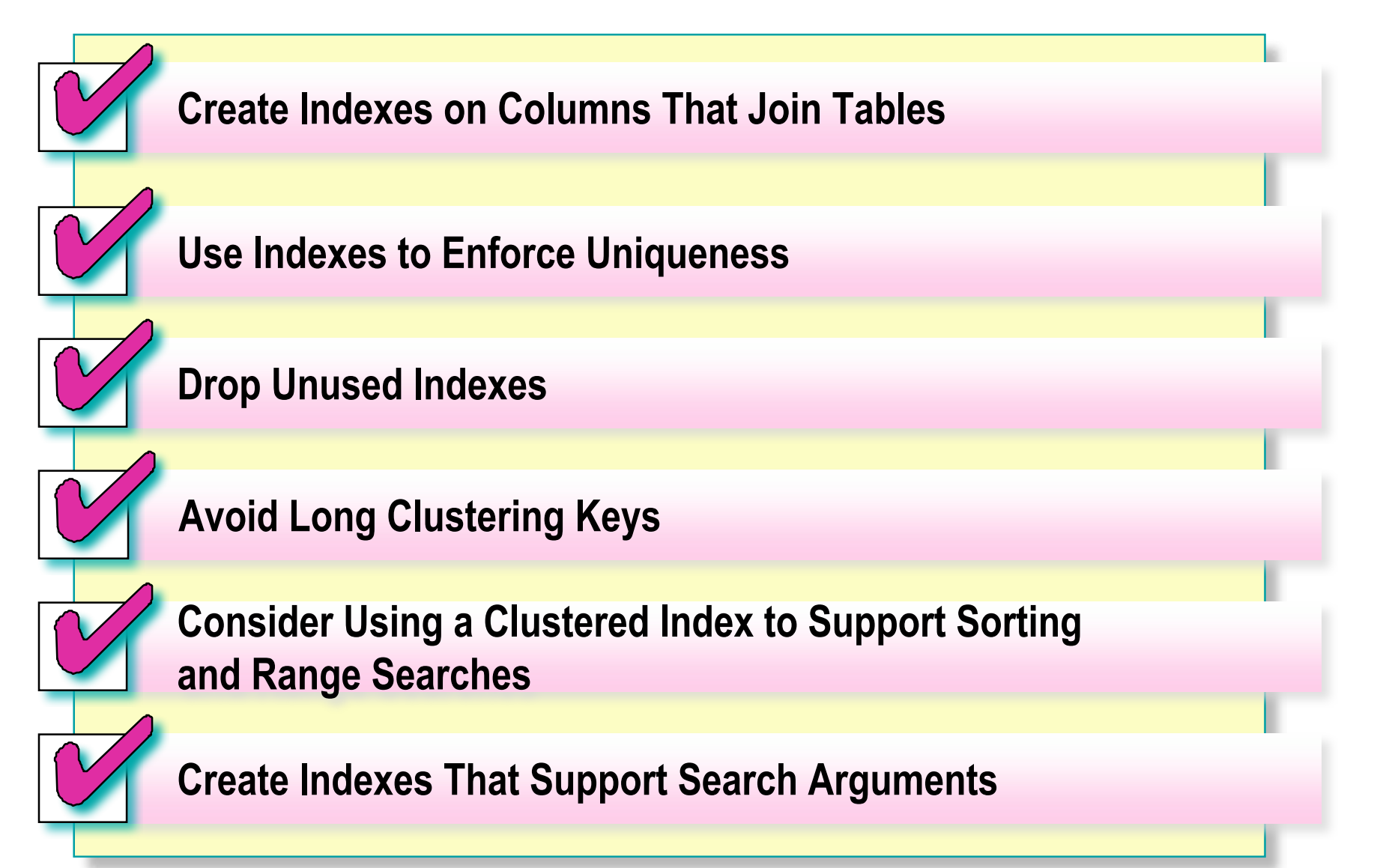

## **Review**

- **Introduction to Indexes**
- **Index Architecture**
- **How SQL Server Retrieves Stored Data**
- **How SQL Server Maintains Index and Heap Structures**
- **Deciding Which Columns to Index**